# **MM9 Frequency Response Analysis (II) – Nyquist Diagram**

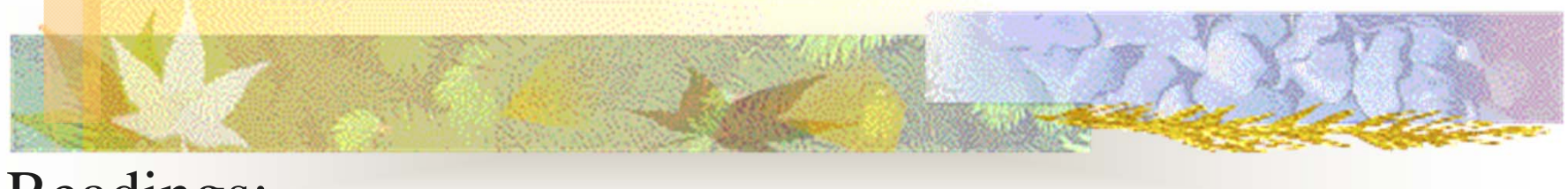

Readings:

- Section 6.3 (Nyquist stability criterion, page361-375);
- Section 6.4 (stability margins, page 375-383)

1

## **What Have We Talked about in MM8?**

#### Bode plot analysis

П

П

П

- How to get a Bode plot
- What we can gain from Bode plot
- How to use bode plot for design purpose
	- Stability margins (Gain margin and phase margin)
	- $\blacksquare$ Transient performance
	- п Steady-state performance
- Matlab functions: bode(), margin()

# **Goals for this lecture (MM9 )**

- $\overline{\phantom{a}}$  **A design example based on Bode plot** 
	- **Open-loop system feature analysis**
	- **Designation Bode plot based design**
	- Nyquist Diagram

П

П

- What's Nyquist diagram?
- What we can gain from Nyquist diagram
- Matlab functions: nyquist()

#### Design Example from MM8:....

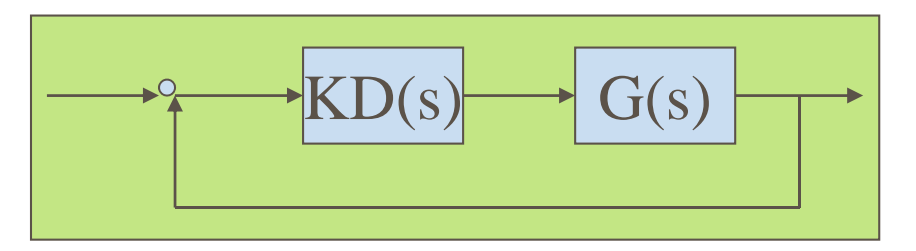

- П Plant model:  $G(s)=10/(1.25s+1)$
- П Requirement:
	- Zero steady state error for step input
	- Maximum overshoot must be less than 40%
	- Settling time must be less than 0.2 secs
- Is it necessary to develop a controler?
- If so, how to develop what kind of controller?

### **Analysis of Open-Loop TF (I)**

- Π **Stability -** Stable plant?
	- **C** Bode plot
	- п **Nyquist plot (MM11)**
	- Pole-zero plot
	- Routh criterion
	- Software aided analysis

Sysp=tf(10,[1.25 1]), **ltiview**(Sysp) num = 10; den =  $[1.25,1]$ ; step(num,den); figure; bode(num, den)

Π

## **Analysis of Open-Loop TF (II)**

#### **Open-loop performance**

- п **Req1:** Zero steady state error for step input?
- П **Req2:** Maximum overshoot must be less than 40%?
- Π **Req3:** Settling time must be less than 0.2 secs?

num = 10; den = [1.25,1]; step(num,den); figure; bode(num, den)

### Analysis of Closed-Loop: **Steady-State Error (I)**

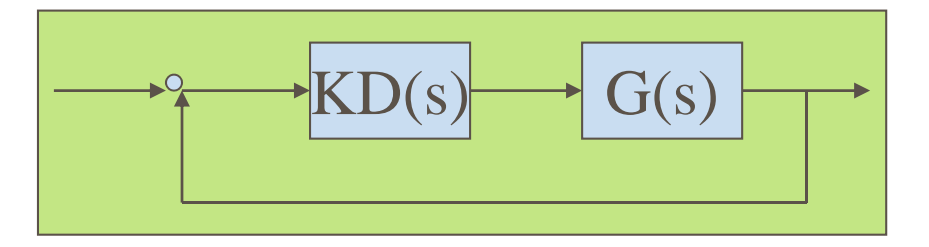

#### ■ Req1: Zero steady state error for step input?

■ The steady-state error of the closed-loop system will depend on the type of input (step, ramp, etc) as well as the (open-loop) system type (0, I, or II)

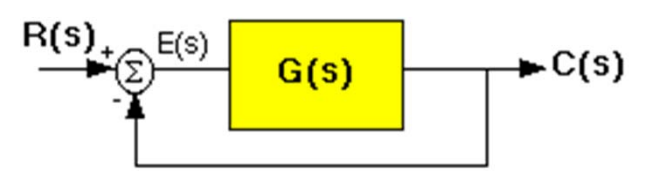

#### Revisit of System Types & Steady State Error (MM5 )

Step Input (R(s) = 1/s): 
$$
e(\infty) = \frac{1}{1 + \lim_{s \to 0} G(s)} = \frac{1}{1 + K_p} \Rightarrow K_p = \lim_{s \to 0} G(s)
$$

П Ramp Input  $(R(s) = 1/s^2)$ :  $e(\infty) = \frac{1}{\lim_{s \to 0} s G(s)} = \frac{1}{K_r} \Rightarrow K_r = \lim_{s \to 0} s G(s)$ 

**Parabolic Input** (R(s) = 1/s<sup>2</sup>3):  

$$
e(\infty) = \frac{1}{\lim_{s \to 0} s^2 G(s)} = \frac{1}{K_s} \Rightarrow K_s = \lim_{s \to 0} s^2 G(s)
$$

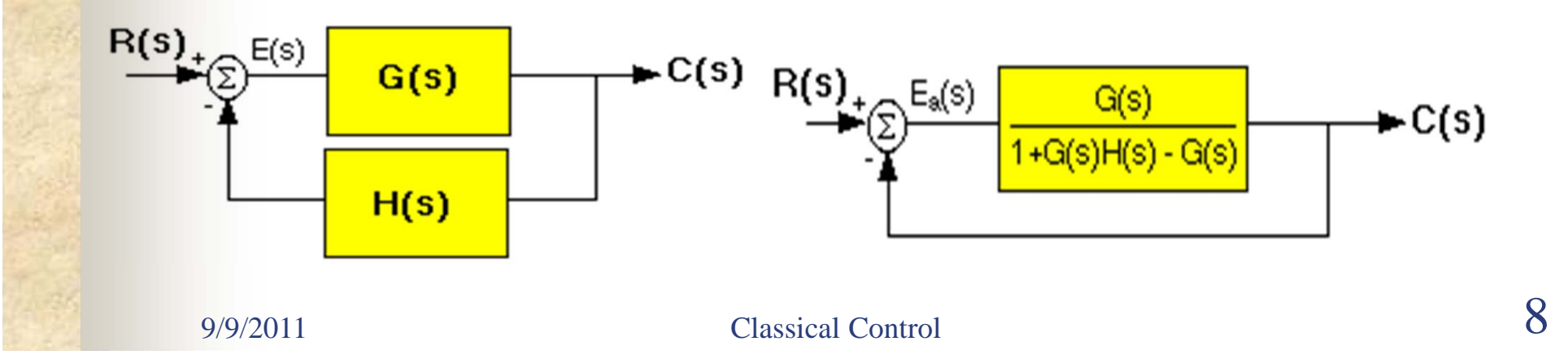

## Analysis of Closed-Loop: **Steady-State Error(II)**

- П **Plant model:** G(s)=10/(1.25s+1)
- П **Type** of the system?
- П The steady-state error for step input:

**e(infty)=1/(1+Kp)=1/(1+10)=0.091**

П Add one integrator to the system, what's the type then?

G(s)=10/ **<sup>s</sup>**(1.25s+1)

- П choose a **PI controller** - because it will yield zero steady state error for a step input.
- п Also, the PI controller has a zero, which we can place. This gives us additional design flexibility to help us meet our criteria. KD(s)=K(s+a)/s

#### Analysis of Closed-Loop: **Transient Response (I)**

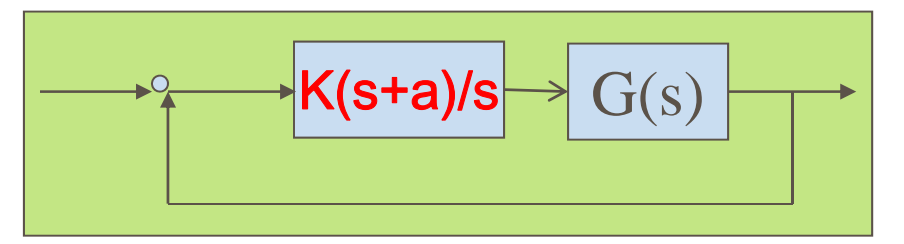

**Req2: Overshoot** must be less than 40%?

■ **Req3: Settling time** must be less than 0.2 secs?

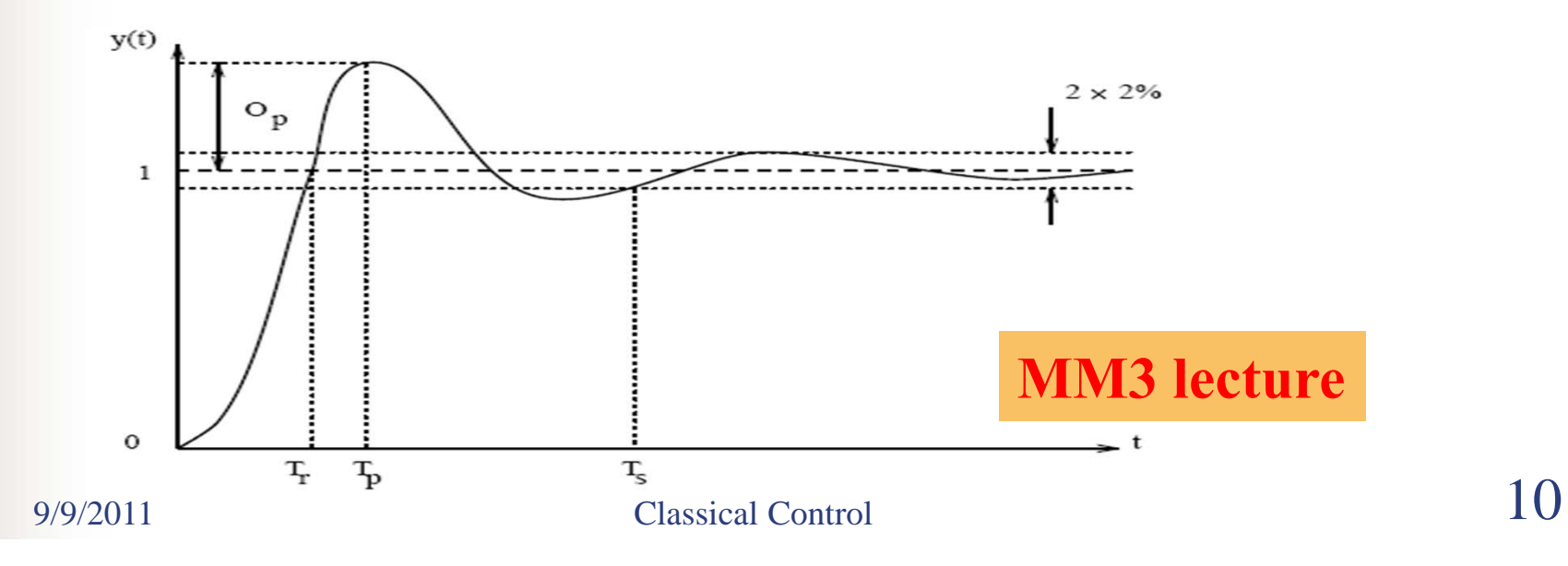

$$
G(s) = \frac{\omega_n^2}{s^2 + 2\xi\omega_n s + \omega_n^2}
$$
  
\n
$$
\text{Revisit of Transient Response Specification}(\text{M}\text{M}3)
$$
\n
$$
\begin{bmatrix}\n\cdot & \frac{s}{s} & \frac{1.8}{\omega_n} \\
\hline\n\cdot & \frac{s}{s} & \frac{4.6}{\omega_n} & \frac{4.6}{\sigma} \\
\hline\n\cdot & \frac{s}{s} & \frac{4.6}{\omega_n} & \frac{4.6}{\sigma} \\
\hline\n\cdot & \frac{s}{s} & \frac{4.6}{\omega_n} & \frac{4.6}{\omega_n} \\
\hline\n\cdot & \frac{s}{s} & \frac{4.6}{\omega_n} & \frac{4.6}{\omega_n} \\
\hline\n\cdot & \frac{s}{s} & \frac{s}{s} & \frac{4.6}{\omega_n} \\
\hline\n\cdot & \frac{s}{s} & \frac{s}{s} & \frac{s}{s} \\
\hline\n\cdot & \frac{s}{s} & \frac{s}{s} & \frac{s}{s} \\
\hline\n\cdot & \frac{s}{s} & \frac{s}{s} & \frac{s}{s} \\
\hline\n\cdot & \frac{s}{s} & \frac{s}{s} & \frac{s}{s} \\
\hline\n\cdot & \frac{s}{s} & \frac{s}{s} & \frac{s}{s} \\
\hline\n\cdot & \frac{s}{s} & \frac{s}{s} & \frac{s}{s} \\
\hline\n\cdot & \frac{s}{s} & \frac{s}{s} & \frac{s}{s}} \\
\hline\n\cdot & \frac{s}{s} & \frac{s}{s} & \frac{s}{s}} \\
\hline\n\cdot & \frac{s}{s} & \frac{s}{s} & \frac{s}{s}} \\
\hline\n\cdot & \frac{s}{s} & \frac{s}{s} & \frac{s}{s}} \\
\hline\n\cdot & \frac{s}{s} & \frac{s}{s} & \frac{s}{s}} \\
\hline\n\cdot & \frac{s}{s} & \frac{s}{s} & \frac{s}{s}} \\
\hline\n\cdot & \frac{s}{s} & \frac{s}{s} & \frac{s}{s}} \\
\hline\n\cdot & \frac{s}{s} & \frac{s}{s} & \frac{s}{s}} \\
\hline\n\cdot & \frac{s}{s} & \frac{s}{s} & \frac{s}{s}} \\
\hline\n\cdot & \frac{s}{s} & \frac{s}{s} & \frac{s}{s}} \\
\hline\n\cdot & \frac{s}{s} & \frac{s}{s} & \frac{s}{s}}
$$

#### Analysis of Closed-Loop: **Transient Response (II)**

- Π The first thing is to find the damping ratio of the closed-loop system corresponding to a percent **overshoot of 40%**
- Π the **damping ratio** of the closed-loop system corresponding to this overshoot is approximately **0.28**,
- Π the **phase margin** of the open-loop system should be approximately (28) **30 degrees**

**MM8:** For second-order systems, the closed-loop damping ratio is approximately equal to the phase margin divided by 100 if the phase margin is between 0 and 60 deg. **ξ≈PM/100**

Rise time 
$$
T_r = \frac{\pi - \phi}{\omega_d}
$$

\nPeak time  $T_p = \frac{\pi}{\omega_d}$ 

\nSetting time  $T_s \approx \frac{4}{\xi \omega_n}$ 

\nOvershoot  $O_p = e^{-\frac{\xi \pi}{\sqrt{1-\xi^2}}}$ 

 $K$ (s+a)/s $\rightarrow$   $G(s)$ 

#### Analysis of Closed-Loop: **Transient Response (III)**

- Π The seond thing is to find the bandwidth of the closed-loop system corresponding to a **settling time 0.2 second**
- . . the **damping ratio** corresponding to 40% overshoot is approximately **0.28**,
- Π The natural frequency of the closed-loop (bandwidth frequency) should greater than or equal to **71 rad/sec**

**Relationship:** 
$$
Wgc \leq Wbw \leq 2Wgc
$$

num = [10]; den = [1.25, 1]; numPI = [1]; denPI = [1 0] Peak time  $T_p = \frac{\pi}{\omega_d}$ newnum = conv(num,numPI); newden = conv(den,dentity  $\sum_{k=1}^{\infty} \frac{q}{2}$ <br>margin(newnum, newden); grid margin(newnum, newden); grid

9/9/2011 Classical Control Overshoot  $O_p = e^{-\frac{\xi \pi}{\sqrt{1-\xi^2}}}$  13

 $K(s+a)/s \rightarrow G(s)$ 

Rise time  $T_r = \frac{\pi - \phi}{\omega_d}$ 

#### Control Design: **First-Try**

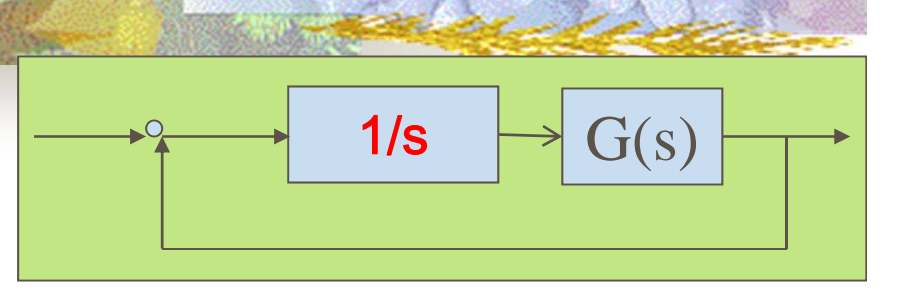

- Π the **phase margin** of the open-loop system should be approximately (28) **30 degrees**
- П  $\blacksquare$  the (gain) crossover frequency should  $Wgc \ge 71$  rad/sec

 $num = [10];$ den =  $[1.25, 1]$ ;  $numPI = [1]$ ; denPI =  $[1 0]$ ; newnum = conv(num,numPI); newden = conv(den,denPI); margin(newnum, newden); grid

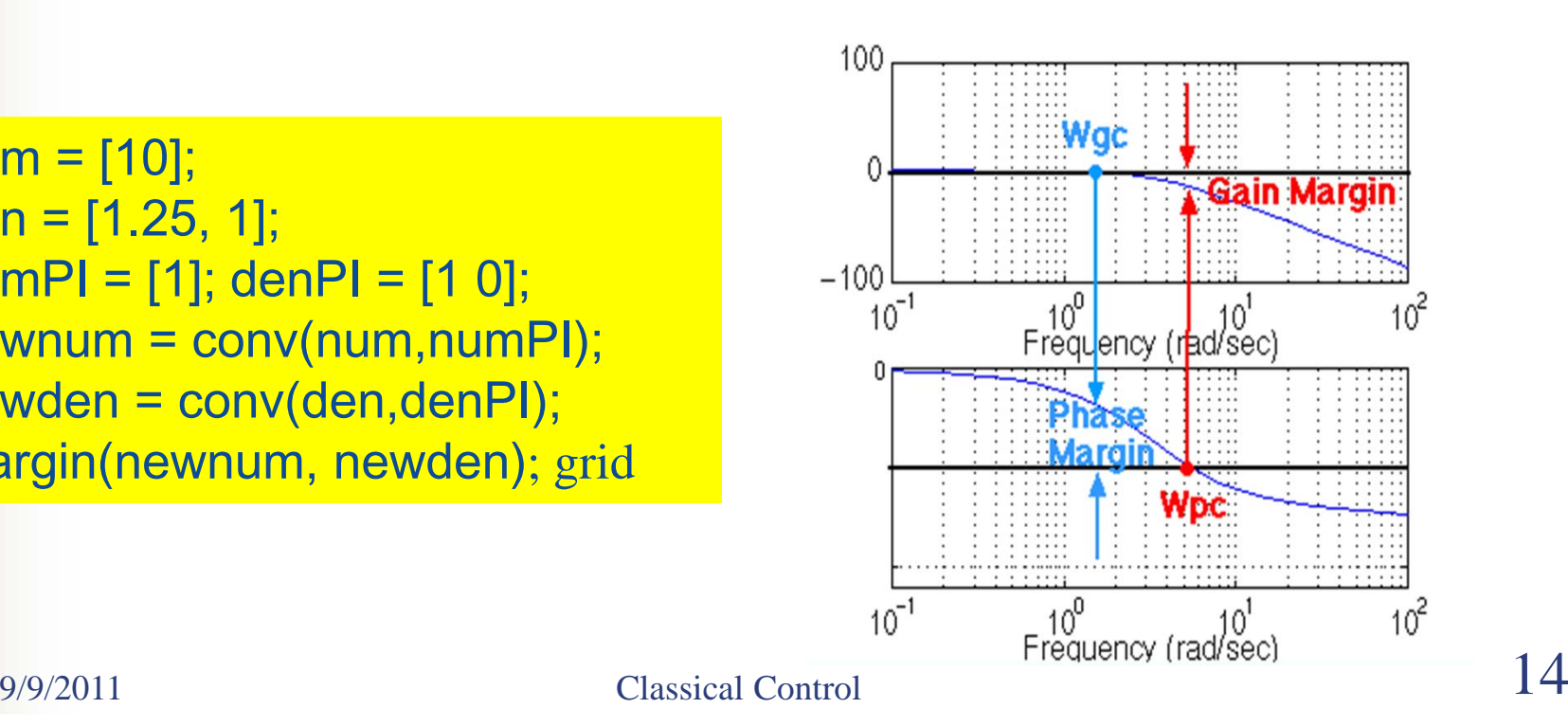

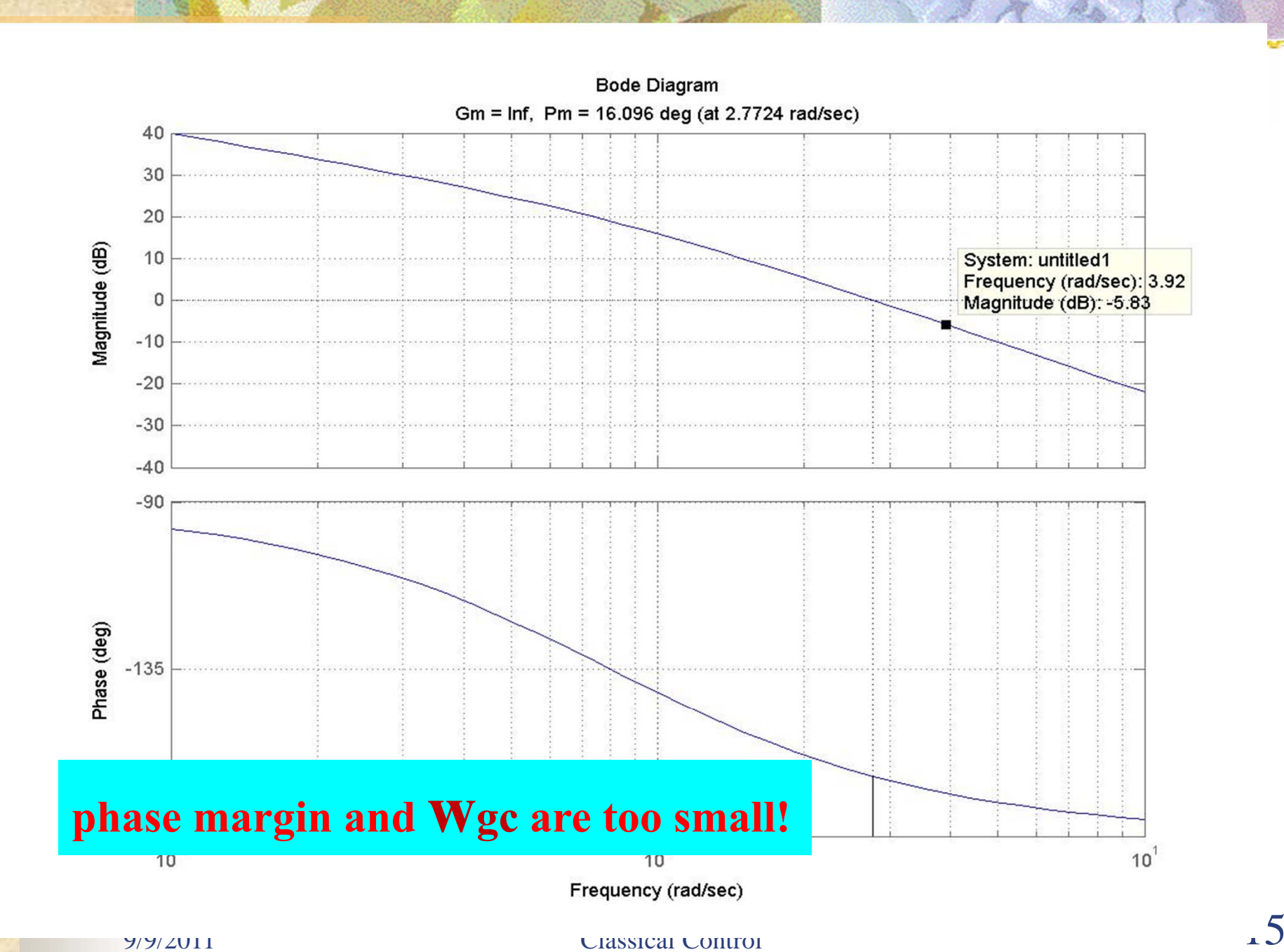

## Control Design: **Tuning PI controller (I)**

Π Add gain and phase with a zero. Let's place the zero at -5 and see what happens

MM5: An additional zero in the left half-plane will increase the overshoot If the zero is within a factor of 4 of the real part of the complex poles

```
num = [10]; den = [1.25, 1];
numPI = [1 5]; denPI = [1 0];
newnum =conv(num,numPI); 
newden = conv(den,denPI); 
margin(newnum, newden); 
grid
```

$$
\left|\longrightarrow^{\circ} \frac{1(s+5)/s}{s} \rightarrow G(s)\right|
$$

## Control Design: **Tuning PI controller (II)**

Π try to get a larger crossover frequency with satisfactory phase margin. Let's try to **increase the gain to 10**

MM8: Adding gain only shifts the magnitude plot up. Finding the phase margin is simply the matter of finding the new cross-over frequency and reading off the phase margin

 $num = [10]$ ; den =  $[1.25, 1]$ ; numPI =  $10^{*}[1 5]$ ; denPI =  $[1 0]$ ;  $newnum = conv(num, numPI);$ newden = conv(den,denPI); margin(newnum, newden); grid

K(s+a)/s G(s)

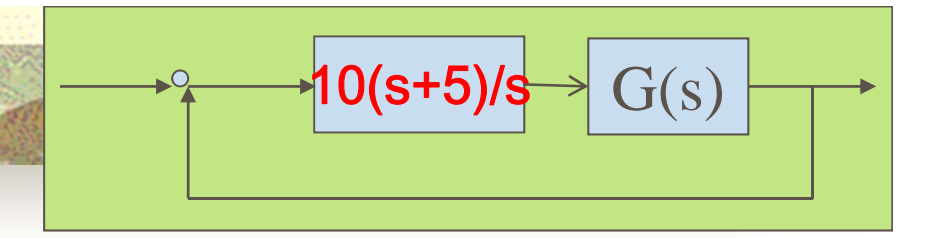

## **Validation of Design**

. [clnum,clden] =cloop(newnum,newden,-1); step(clnum,clden)

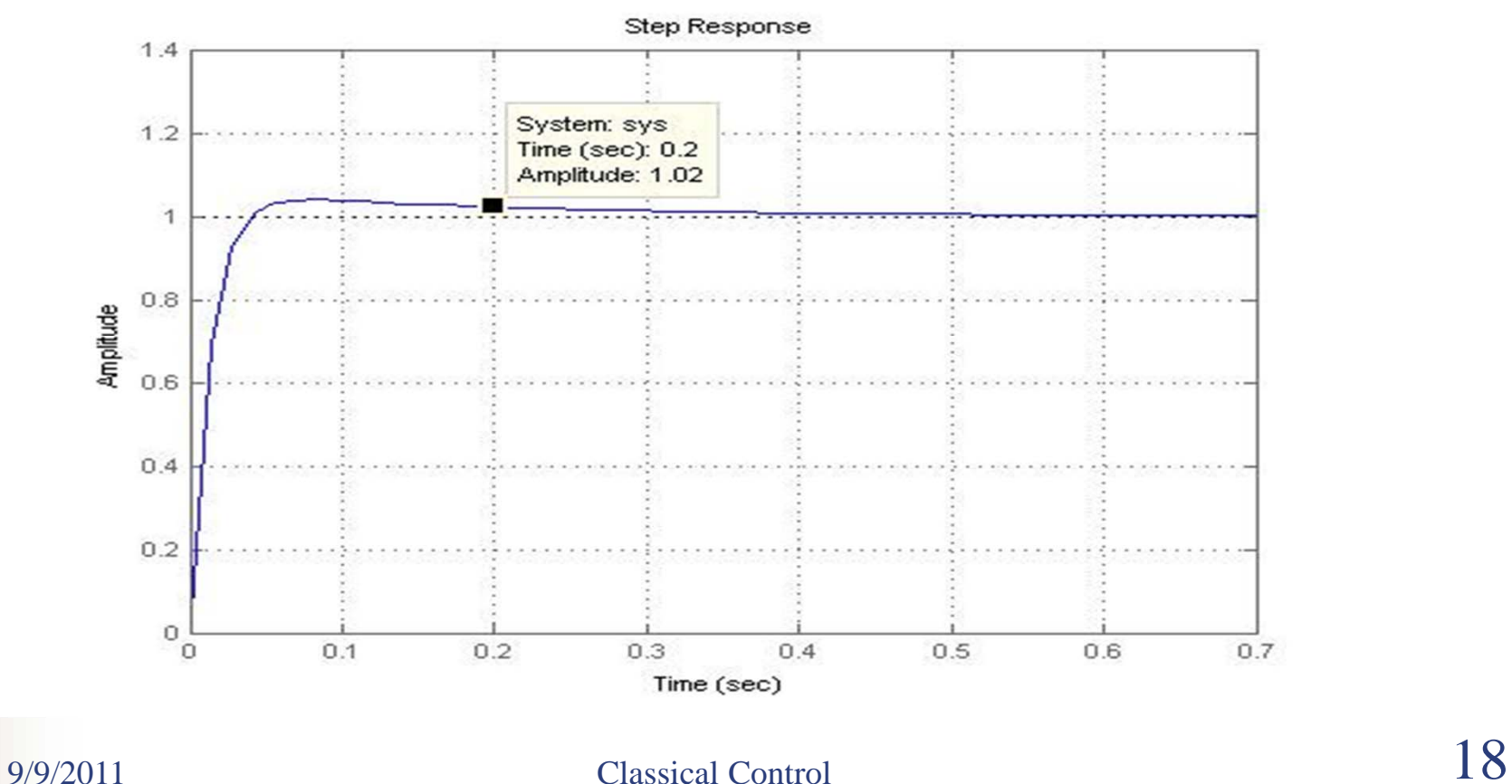

# **Goals for this lecture (MM9 )**

- $\overline{\phantom{a}}$  A design example based on Bode plot
	- Open-loop system feature analysis
	- **The Second Second** Bode plot based design
- П **Nyquist Diagram** 
	- **What's Nyquist diagram?**
	- **Designation What we can gain from Nyquist diagram**
	- **Matlab functions: nyquist()**

П

#### Nyquist Diagram: **Motivation**

#### Π **Motivation:**

to predict the stability and performance of a closed-loop system by observing its open-loop system's feautre

#### Π **Benefit:**

can be used for design purposes regardless of open-loop stability (remember that the Bode design methods assume that the system is stable in open loop)

П http://www.engin.umich.edu/group/ctm/freq/nyq.html

#### **Ny**quist Diagram: **Definition**

Π

The Nyquist diagram is a plot of  $G(j\Omega)$ , where  $G(s)$  is the open-loop transfer function and  $\Omega$  is a vector of frequencies which encloses the entire right-half plane

#### $\mathbf{G}(\mathbf{j}\Omega) = |\mathbf{G}(\mathbf{j}\Omega)| \; \mathrm{e}^{\triangleleft \mathbf{G}(\mathbf{j}\Omega)}$ **,**

 The Nyquist diagram plots the position its the complex plane , while the Bode plot plots its magnitude and phase separately.

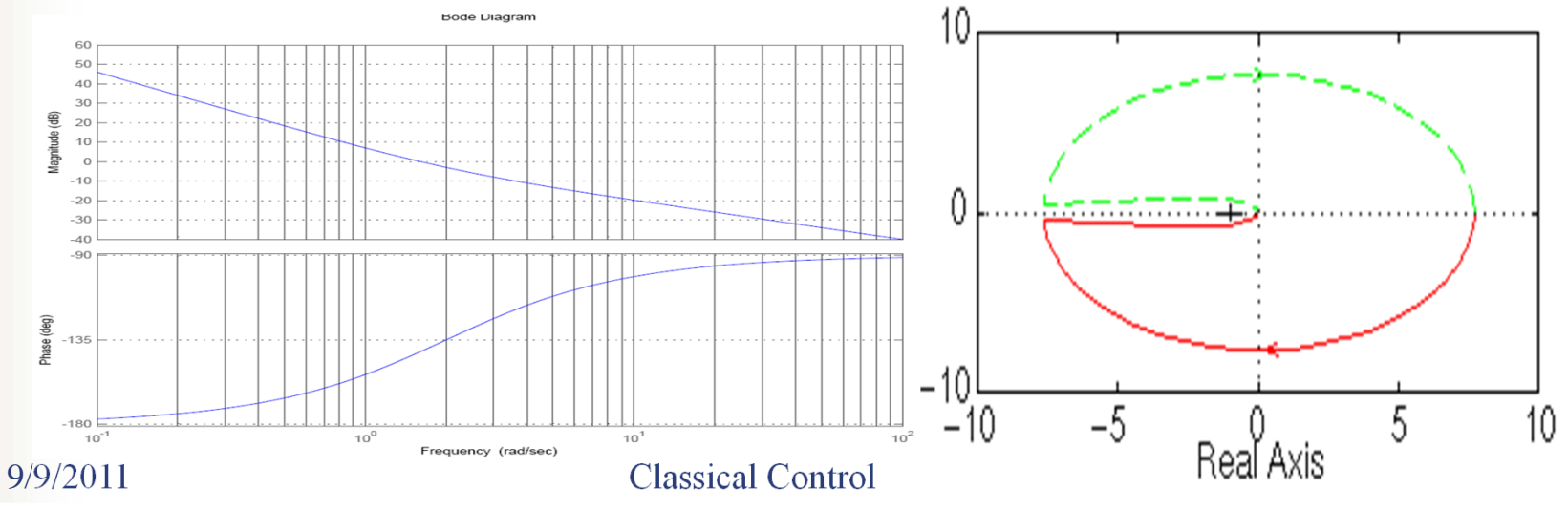

#### Nyquist Diagram: **Ploting**

Π **Frequency contour** 

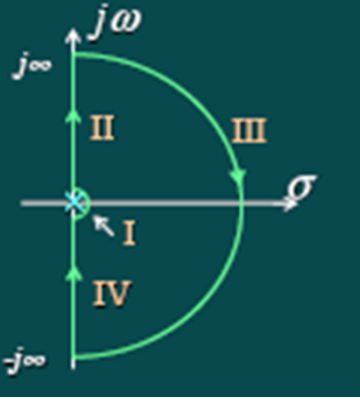

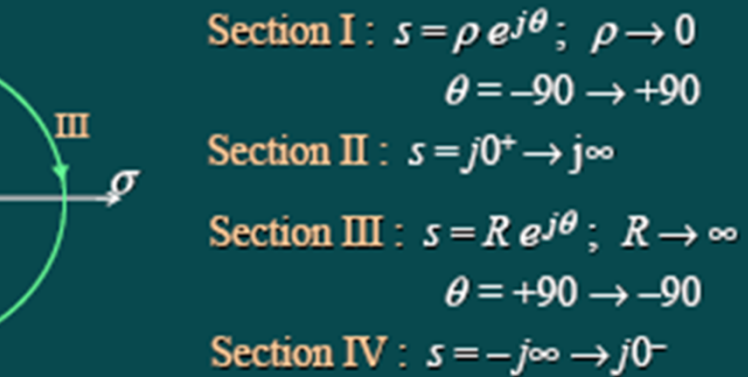

- Π if we have open-loop poles or zeros on the jw axis, G(s) will not be defined at those points, and we must loop around them when we are plotting the contour
	- **Matlab function:**  nyquist (0.5,[1 0.5]) lnyquist1([1 2], [1 0 0])

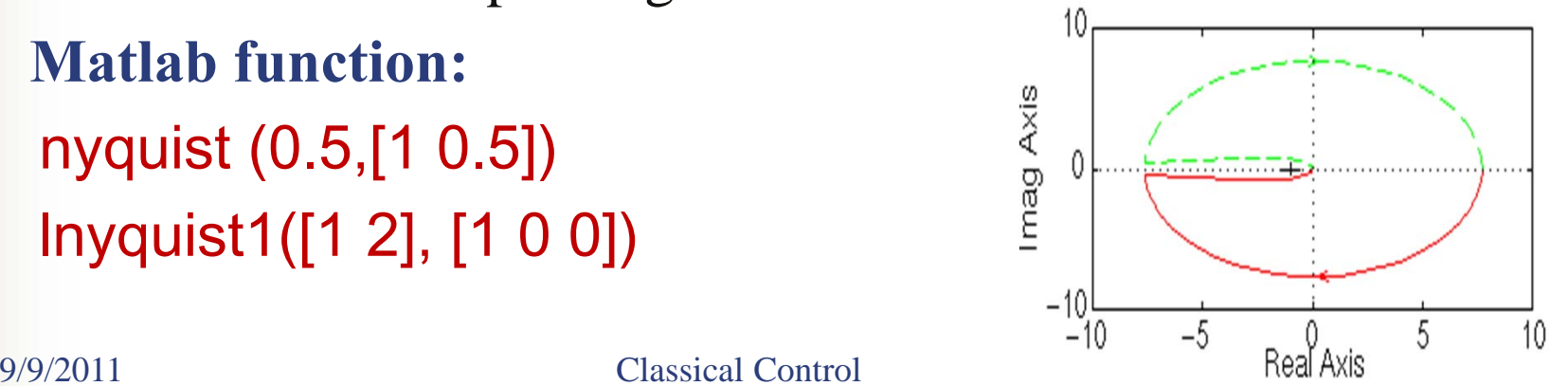

П

# **What's the Usefulness of Nyquist Diagram**

- **The Second Second**  Predict the Stability of the closed-loop based on open-loop plot
- П Check the stability margins
- $\mathbf{r}$ Not limited by the open-loop stability
- Г **How to use that?**

## **Nyquist Criterion** for Stability

The Nyquist criterion states that:

- Π  $P =$  the number of open-loop (unstable) poles of  $G(s)H(s)$
- Π  $N =$  the number of times the Nyquist diagram encircles  $-1$ 
	- clockwise encirclements of -1 count as positive encirclements
	- counter-clockwise (or anti-clockwise) encirclements of -1 count as negative encirclements
- $\blacksquare$  Z = the number of right half-plane (positive, real) poles of the closed-loop system
- П The important equation:

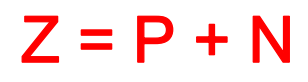

#### **Cauchy Criterion** - Complex Analysis (I)

when taking a closed contour in the complex plane,

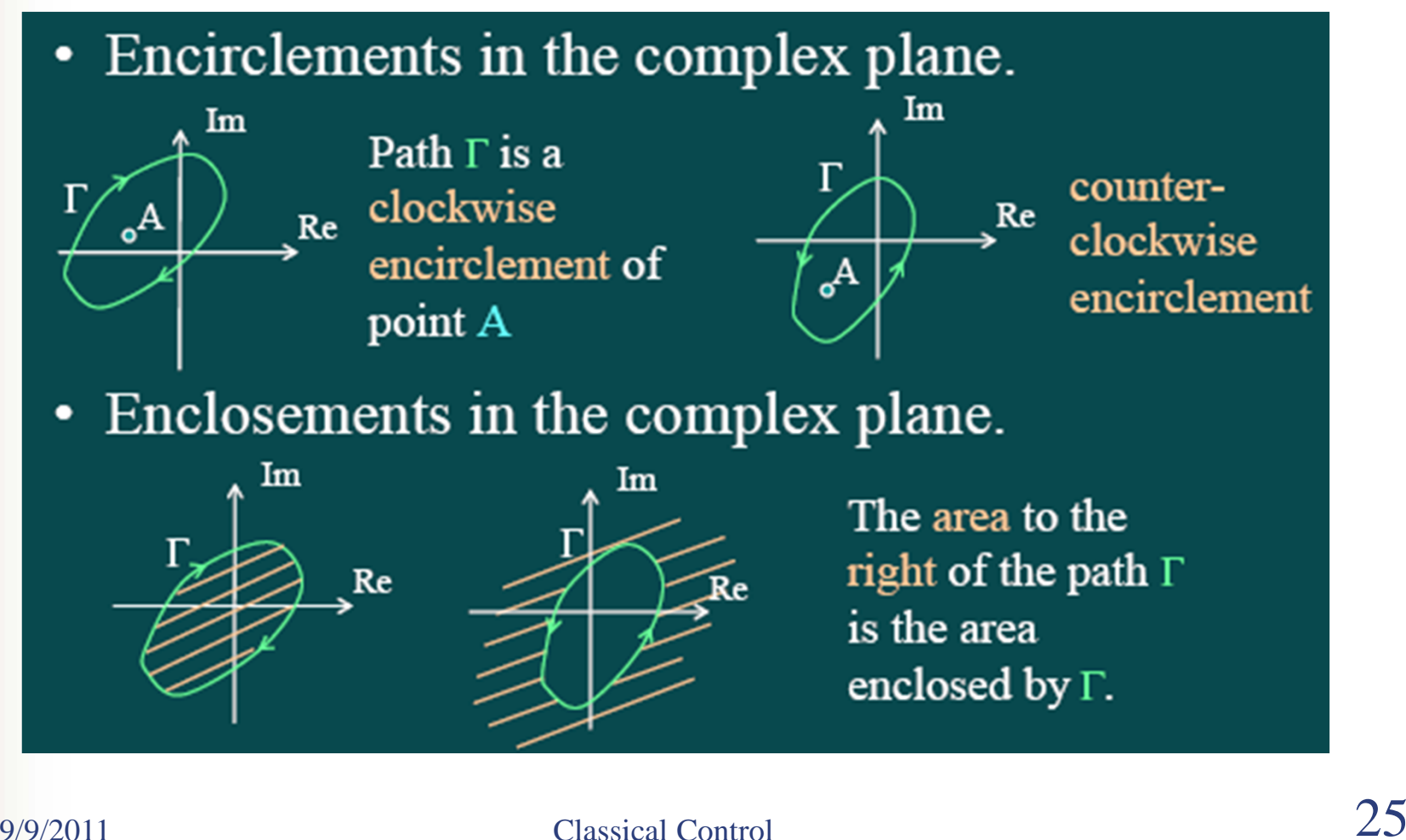

#### **Cauchy Criterion** - Complex Analysis (II)

 when taking a closed contour in the complex plane, and mapping it through a complex function G(s)

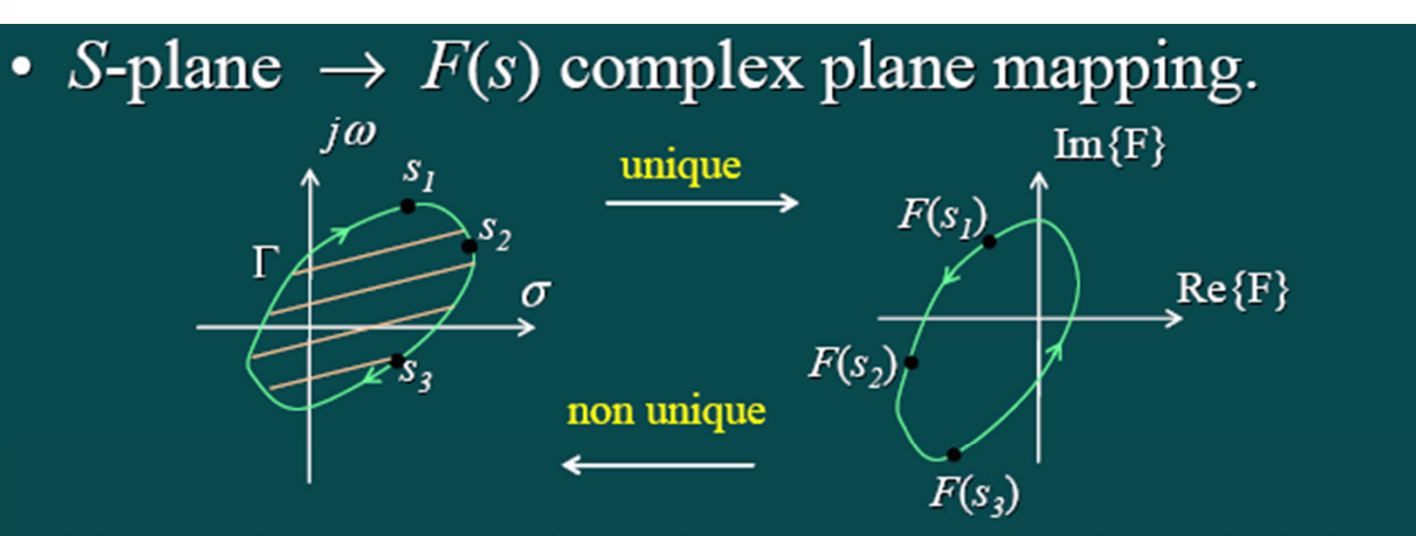

• If  $F(s)$  is analytic along the path  $\Gamma$  (no poles of  $F(s)$  on  $\Gamma$ ) and s starts at  $s = s_1$  and traces a closed path terminating at  $s_1$ , then  $F(s)$  will trace a closed path in the F plane starting at  $F(s_i)$  and terminating at  $F(s_i)$ .

#### **Cauchy Criterion** - Complex Analysis (III)

- when taking a closed contour in the complex plane, and mapping it through a complex function G(s)
- $\blacksquare$  the number of times ( $\blacksquare$ ) that the plot of  $G(s)$  encircles the origin is equal to the number of zeros of  $G(s)$  ( $\mathbb{Z}$ ) enclosed by the frequency contour minus the number of poles of  $G(s)$ enclosed by the frequency contour  $(P)$ .

#### $N = Z - P$

Г Encirclements of the origin are counted as positive if they are in the same direction as the original closed contour or negative if they are in the opposite direction.

## **Cauchy Criterion:** for feedback Control (I)

П When studying feedback controls, the closed-loop transfer function:

#### $Gcl(s)=G(s)/[1+G(s)]$

- If  $1+ G(s)$  encircles the origin, then  $G(s)$  will enclose the point -1
- Г Since we are interested in the closed-loop stability, we want to know if there are any closed-loop poles (zeros of  $1 + G(s)$ ) in the right-half plane

## **Cauchy Criterion:** for feedback Control (II)

- П Remember from the Cauchy criterion that the number **N** of times that the plot of G(s)H(s) encircles **-1** is equal to the number **Z** of zeros of  $1 + G(s)H(s)$  enclosed by the frequency contour minus the number **P** of poles of  $1 +$  $G(s)H(s)$  enclosed by the frequency contour  $(N = Z - P)$ .
- Г Keeping careful track of open- and closed-loop transfer functions, as well as numerators and denominators, i.e., :
	- $\overline{\phantom{a}}$ the zeros of  $1 + G(s)H(s)$  are the poles of the closed-loop transfer function
	- **The Second Service** the poles of  $1 + G(s)H(s)$  are the poles of the open-loop transfer function.

# **Nyquist Criterion** for Stability (repeat )

The Nyquist criterion states that:

- Π  $P =$  the number of open-loop (unstable) poles of  $G(s)H(s)$
- Π  $N =$  the number of times the Nyquist diagram encircles  $-1$ 
	- clockwise encirclements of -1 count as positive encirclements
	- counter-clockwise (or anti-clockwise) encirclements of -1 count as negative encirclements
- $\blacksquare$  Z = the number of right half-plane (positive, real) poles of the closed-loop system
- П The important equation:

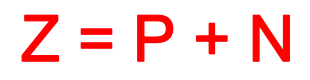

# **Nyquist Criterion:** A Simple Example (I) A Simple Example

• Consider a system with the loop TF

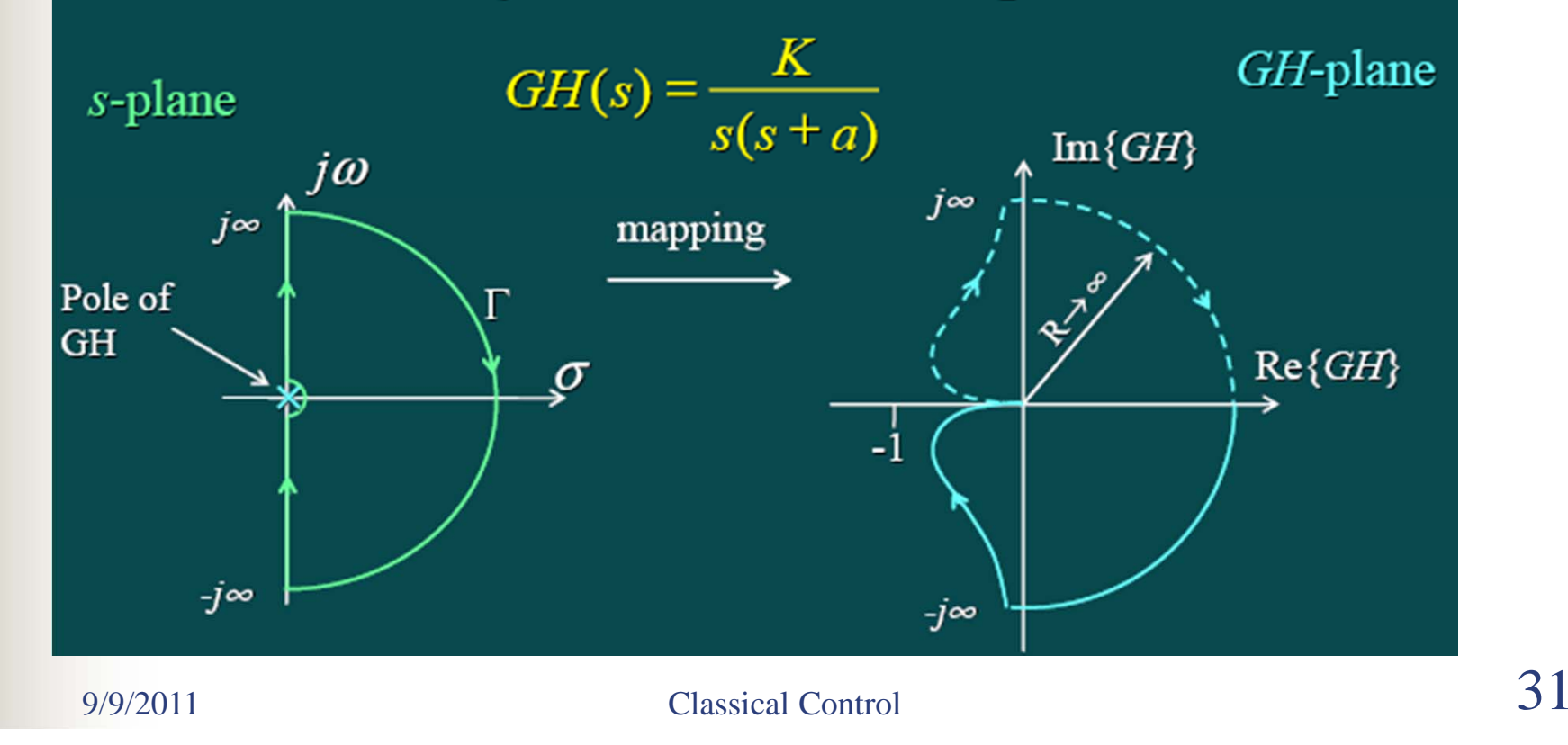

# **Nyquist Criterion:** A Simple Example (II)  $GH(s) = \frac{K}{s(s+a)}$

- The number of encirclements of the  $-1$  point in the *GH*-plane is zero,  $N = 0$ .
- The number of poles of the loop transfer function  $GH(s)$  in the RHS, is zero ( $P = 0$ ). Note: the Nyquist path excludes the pole at the origin.
- Therefore, the number of poles of the closedloop system = the zeroes of  $1 + GH(s)$ , in the RHS, is  $Z = N + P = 0 + 0 = 0$ .
- The closed-loop system is stable.

## **Nyquist Criterion** for Control Design

- Π The Nyquist criterion states that: if  $Z = P + N$  is a positive, nonzero number, the closed-loop system is unstable
- Π **Example:**

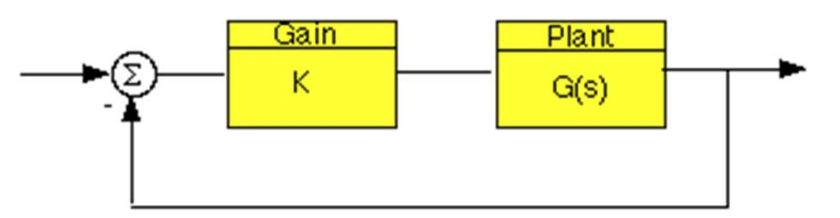

Look for: the range of gains that will make this system stable in the closed loop

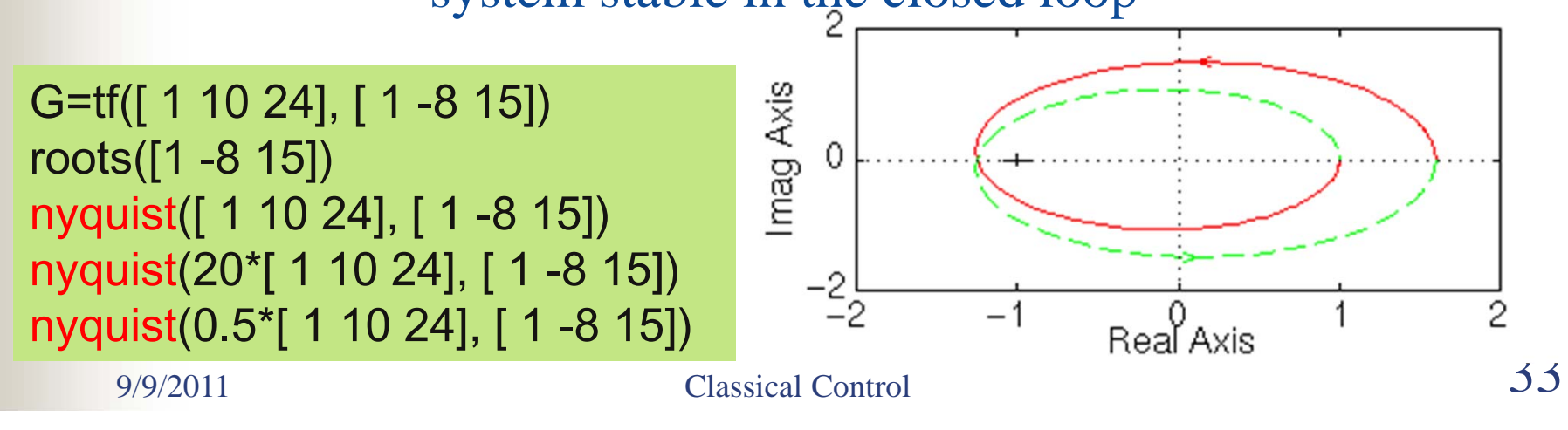

## **Nyquist Diagram – Gain Margin**

- П First of all, let's say that we have a system that is stable if there are no Nyquist encirclements of –1
	- the gain margin as the change in open-loop gain expressed in decibels (dB), required at 180 degrees of phase shift to make the system unstable

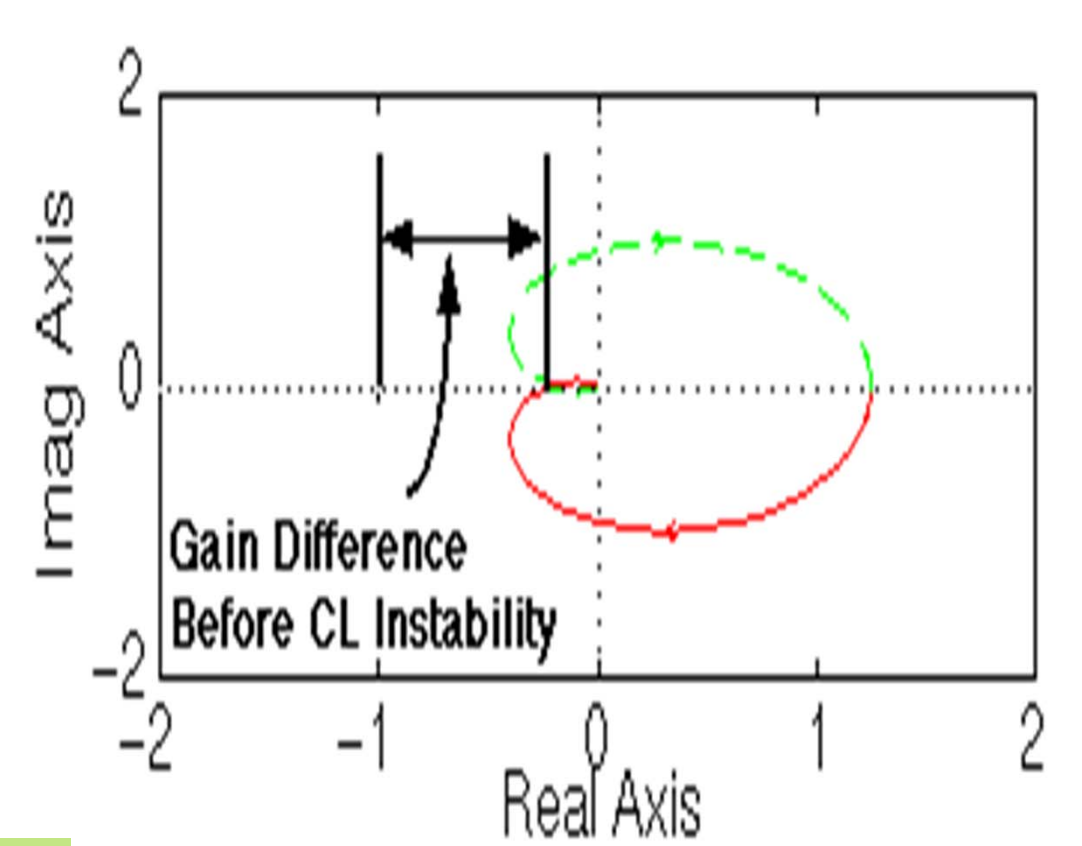

#### nyquist (50, [1 9 30 40 ])

П

## **Nyquist Diagram – Phase Margin**

- П First of all, let's say that we have a system that is stable if there are no Nyquist encirclements of –1
	- the phase margin as the change in openloop phase shift required at unity gain to make a closed-loop system unstable.

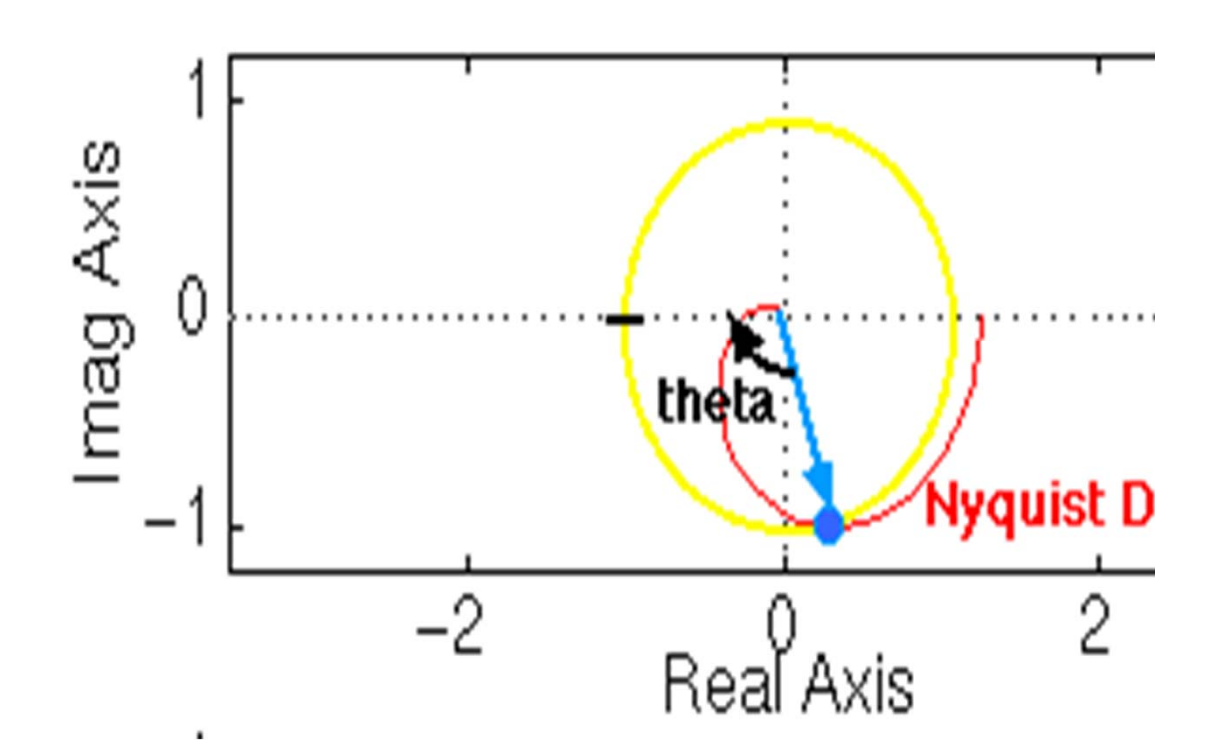

#### nyquist (50, [1 9 30 40 ])

П

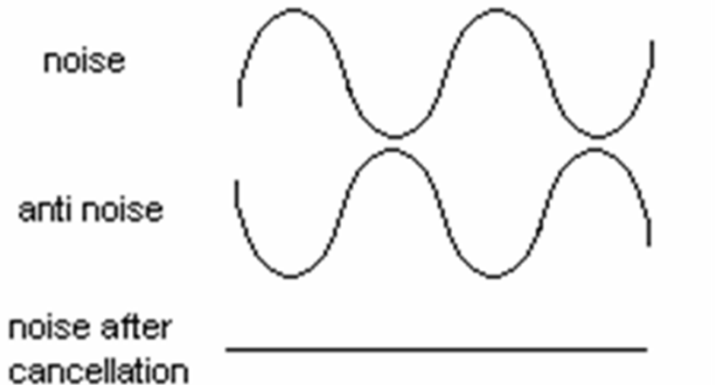

#### **A Real Case Study:**

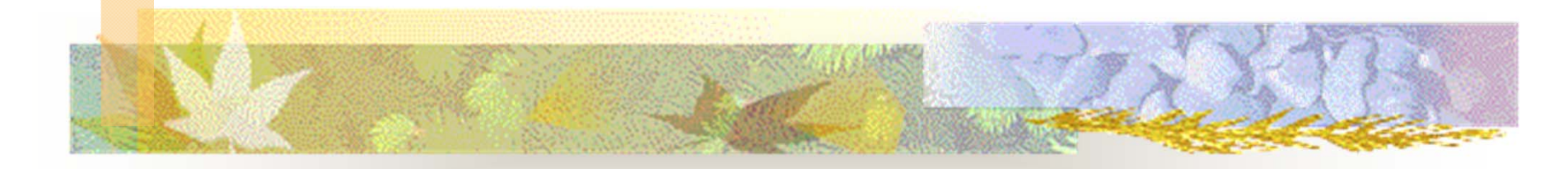

#### **Active Noise Reduction -for a High Speed CD-ROM System** Cooperated with B&O A/s

9/9/2011 Classical Control

#### **Active and Passive Approaches for ANR**

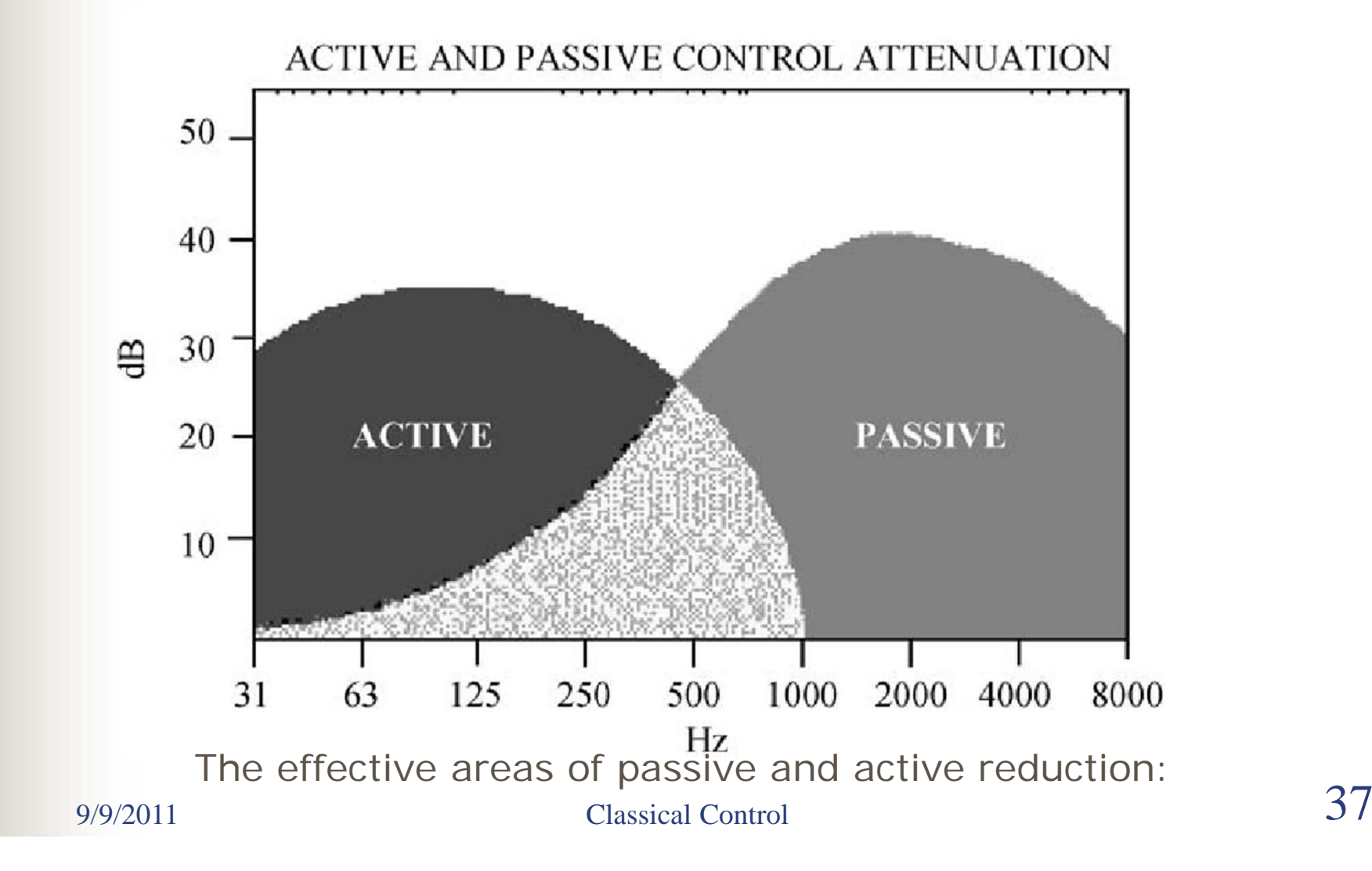

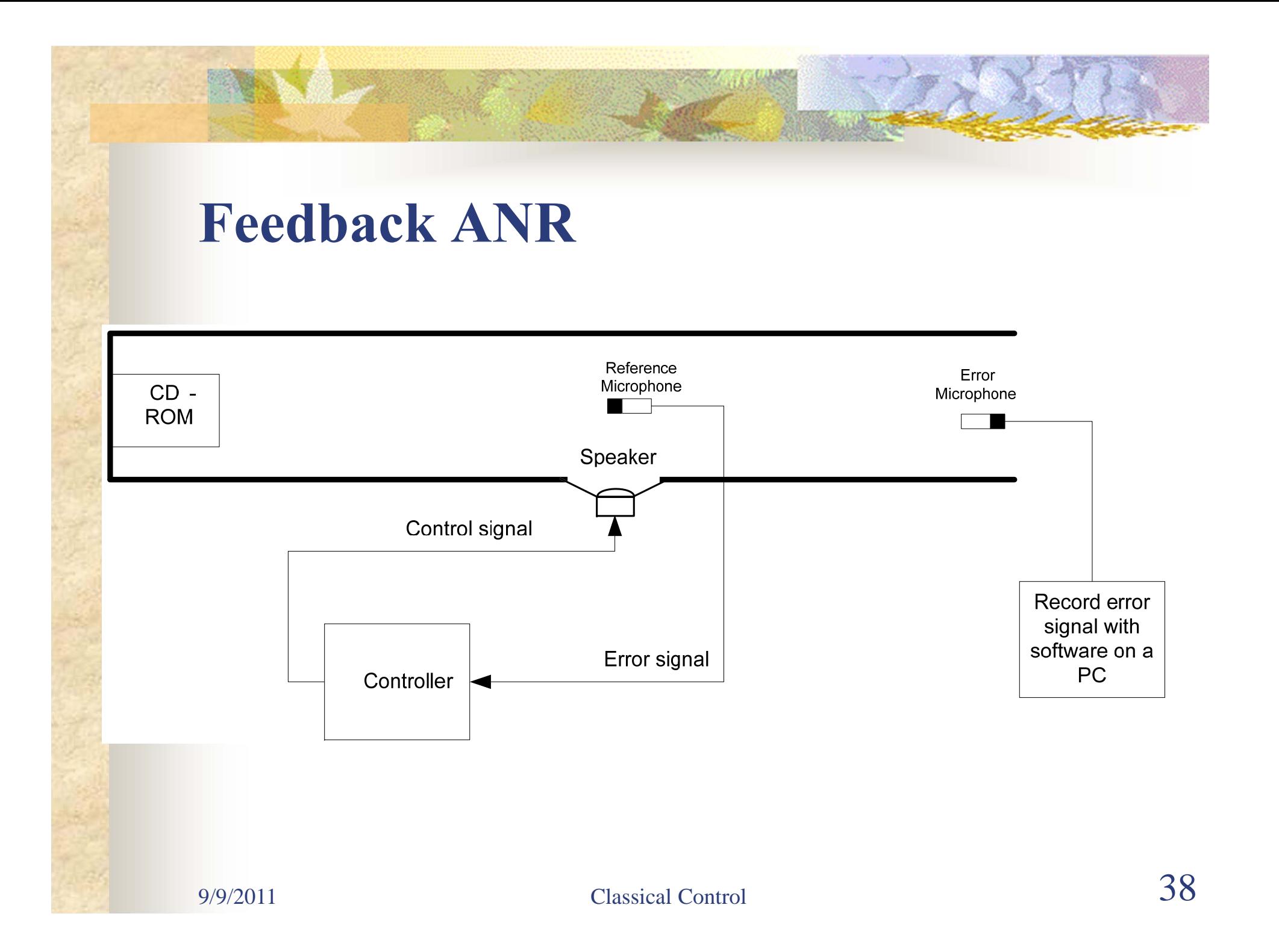

# Testing facility

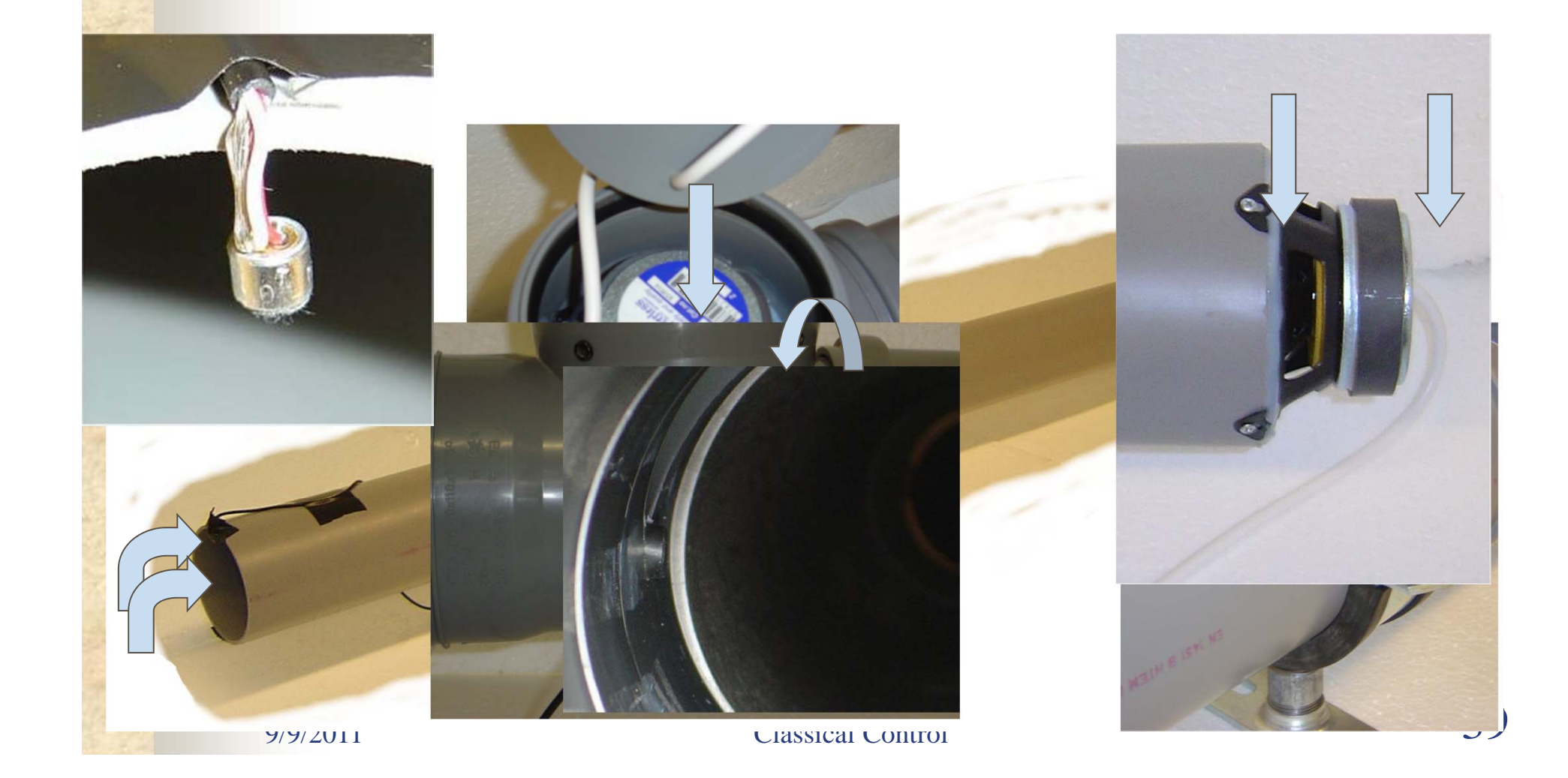

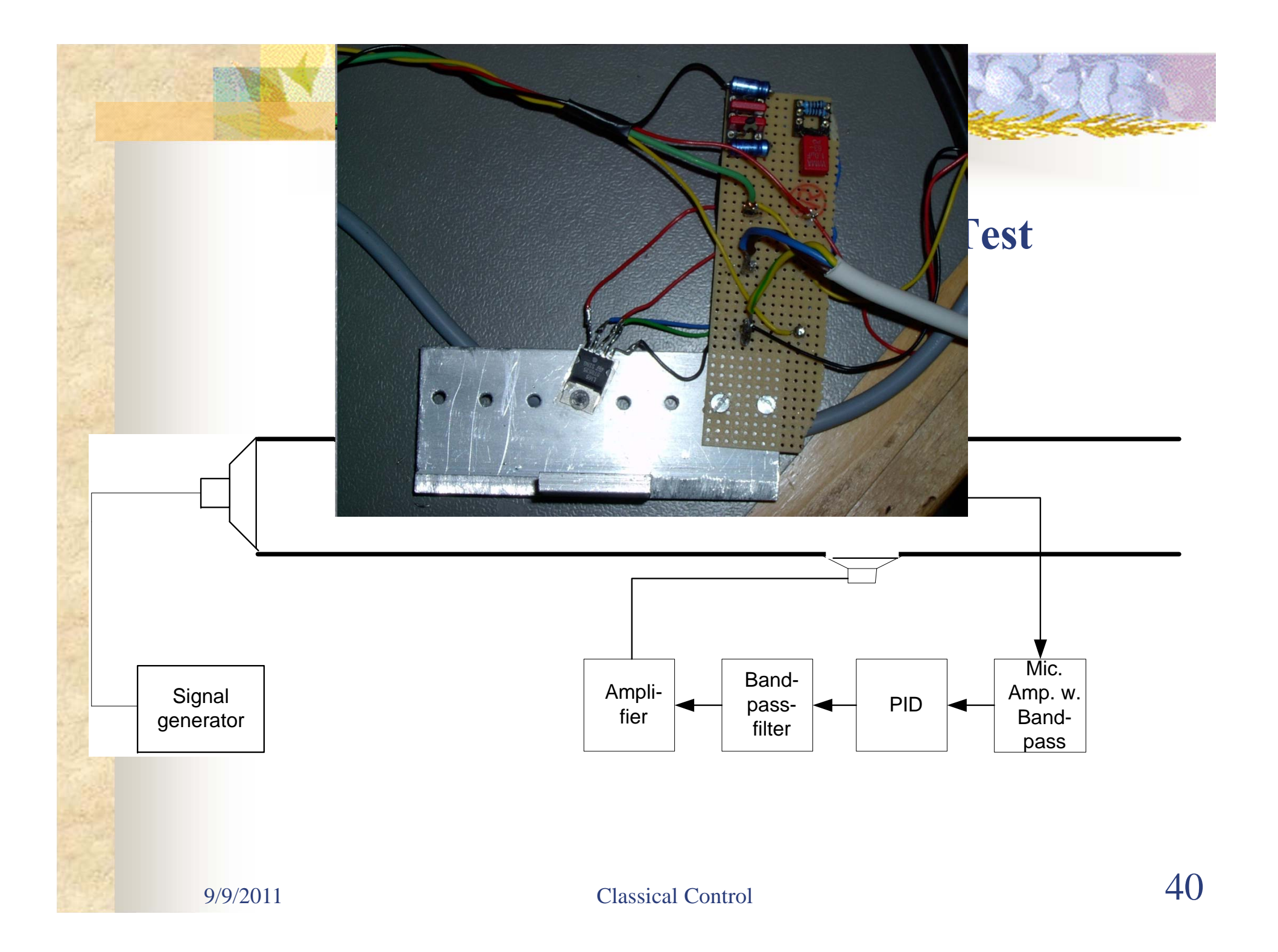

#### **Modeling -** Verification of loudspeaker

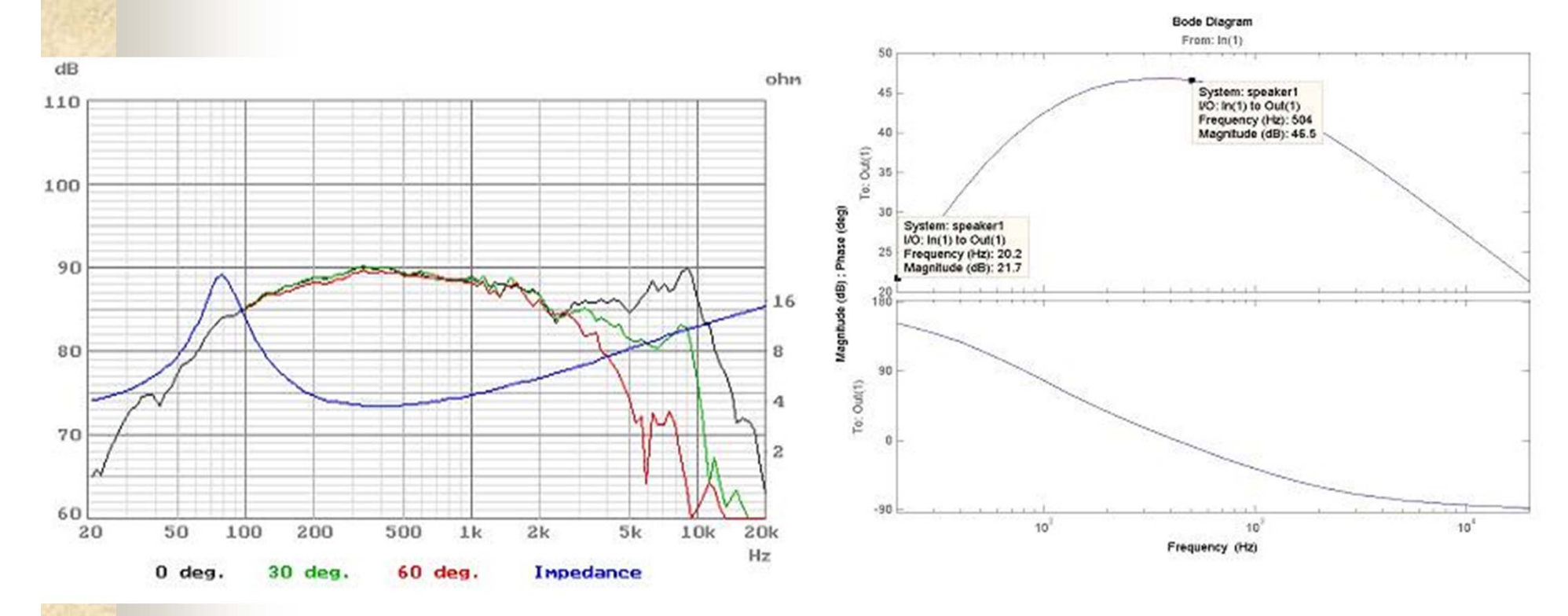

Frequency response from datasheet

Frequency response from bodeplot taken on model

 $\frac{9}{9/9/2011}$  Classical Control 41

#### **Modeling** - Acoustic Duct

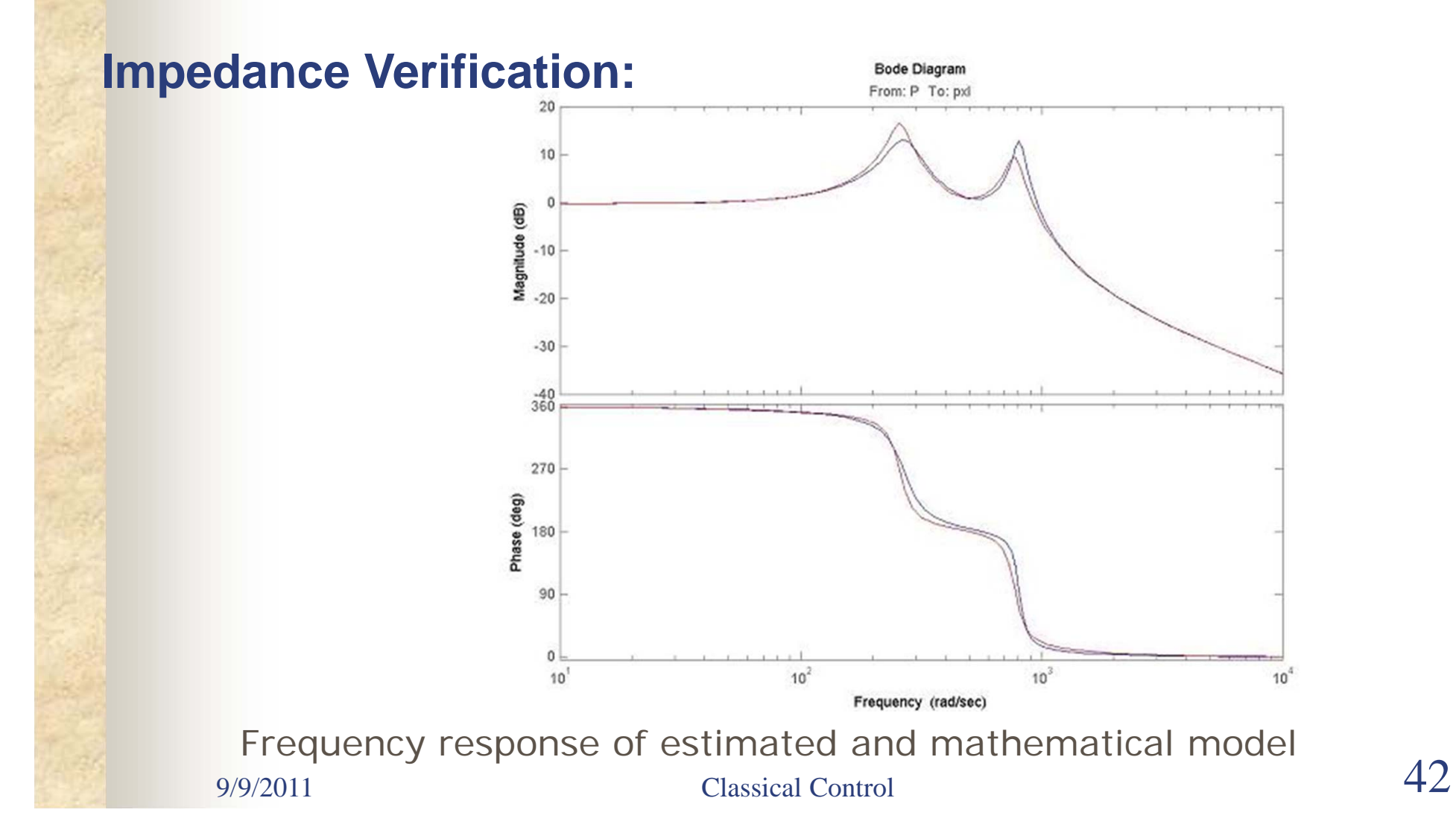

#### **Controller Design –** Simulation

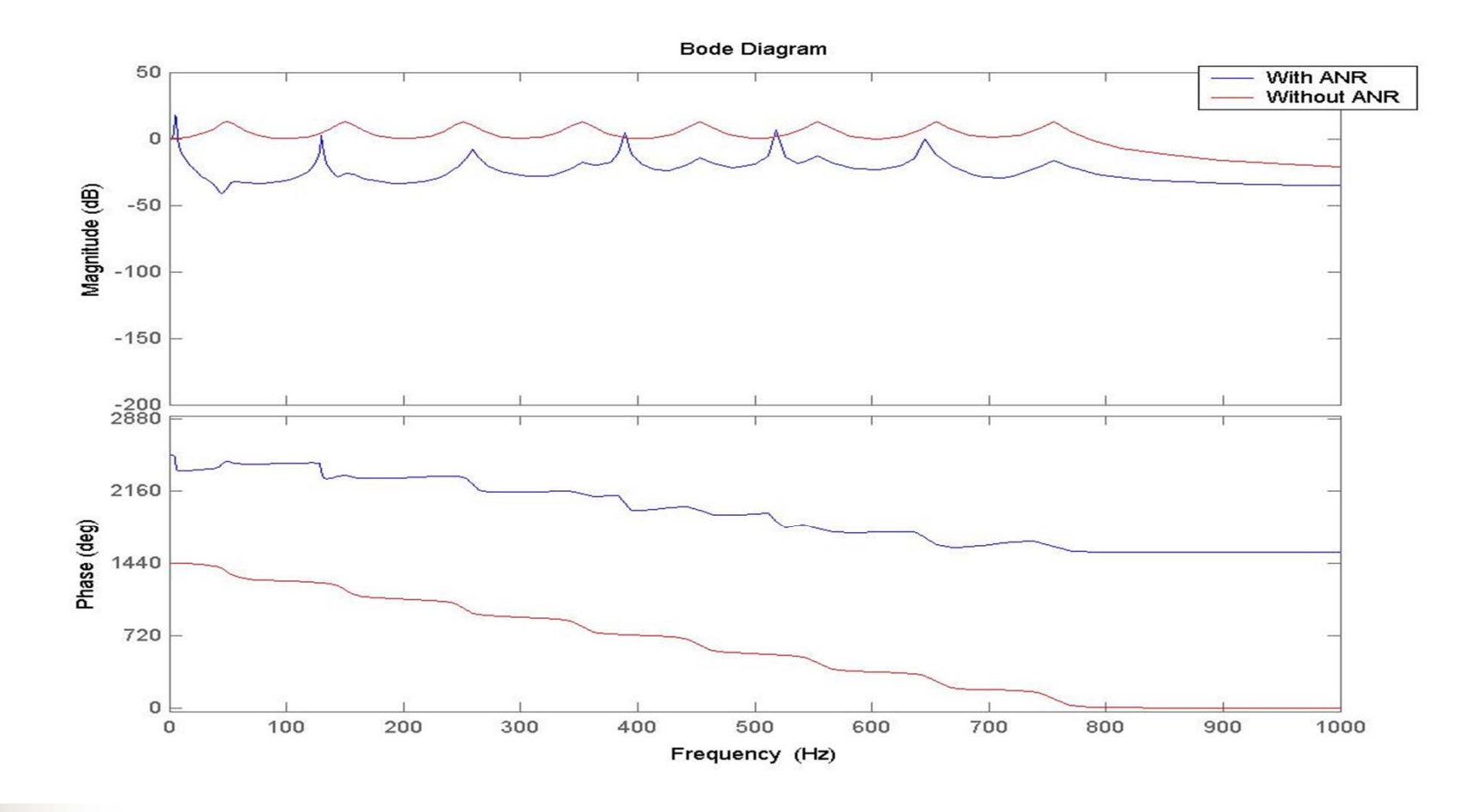

9/9/2011 Classical Control 43

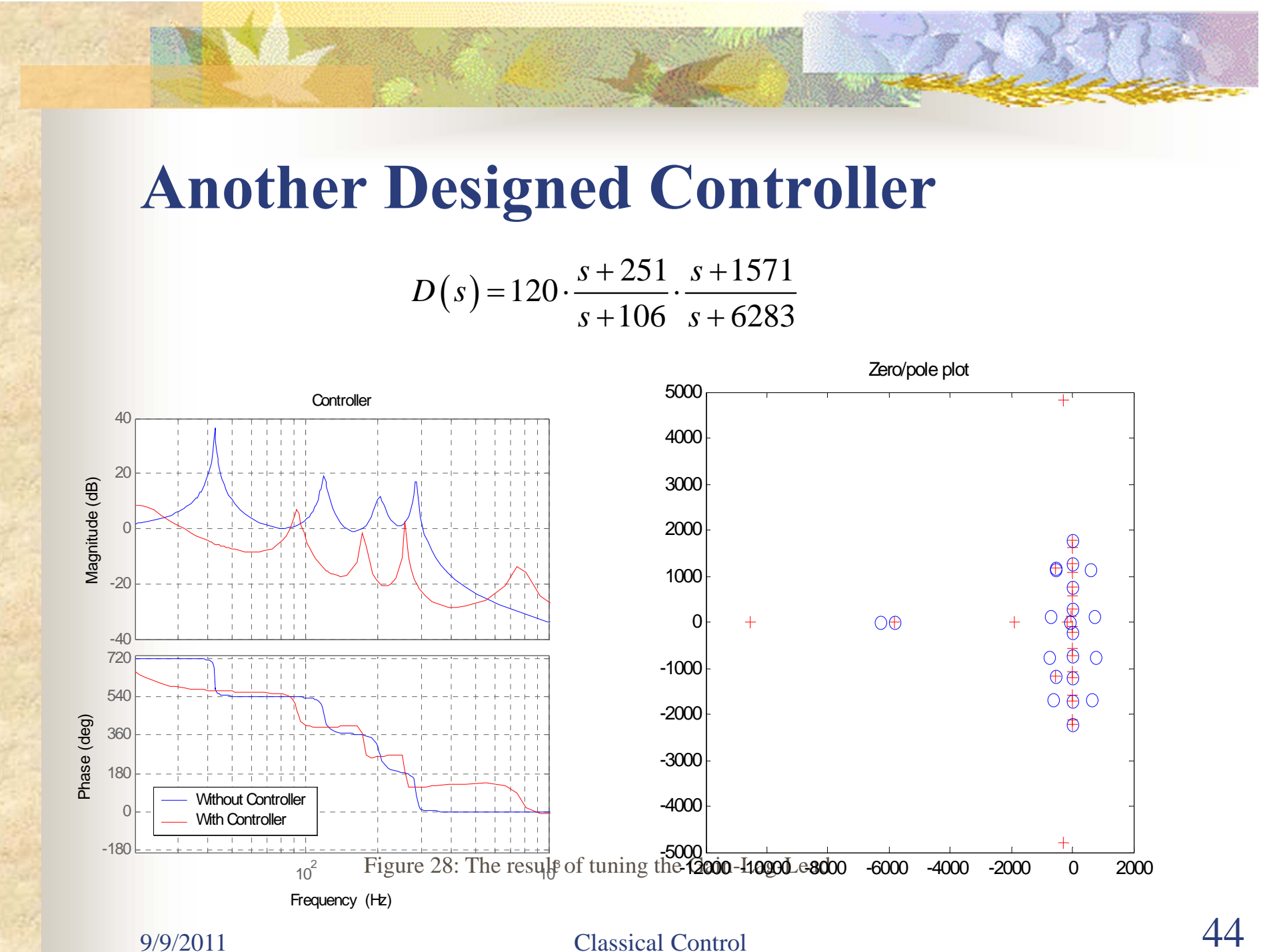

#### **Controller for CD-ROM Noise**

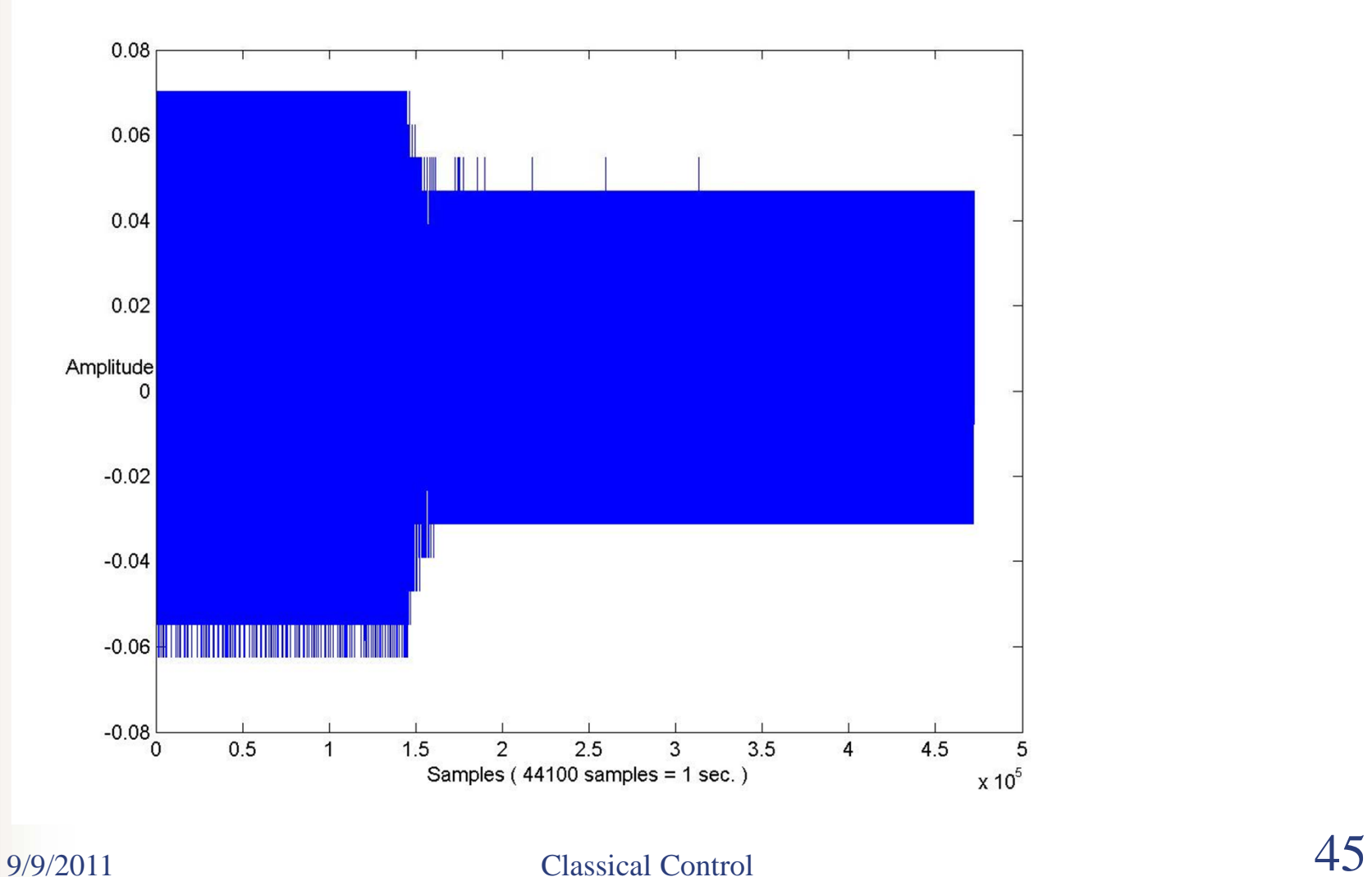

# **Summary of MM 8-9**

- How to use bode plot to
	- Analyze the stability (GM,PM)
	- Determine the bandwidth
	- Determine the transient response
	- Determine the system types and steady-state errors
- $\mathcal{L}_{\mathcal{A}}$  How to use nyquist diagram
	- Determine the stability
	- Determine the GM,PM